# **Inhaltsverzeichnis**

# **Arbeitsgruppe OE5**

[Versionsgeschichte interaktiv durchsuchen](https://wiki.oevsv.at) [VisuellWikitext](https://wiki.oevsv.at)

## **[Version vom 12. Dezember 2009, 01:35](https://wiki.oevsv.at/w/index.php?title=Arbeitsgruppe_OE5&oldid=5522)  [Uhr](https://wiki.oevsv.at/w/index.php?title=Arbeitsgruppe_OE5&oldid=5522) ([Quelltext anzeigen\)](https://wiki.oevsv.at/w/index.php?title=Arbeitsgruppe_OE5&action=edit&oldid=5522)**

[OE5AJP](https://wiki.oevsv.at/w/index.php?title=Benutzer:OE5AJP&action=view) [\(Diskussion](https://wiki.oevsv.at/w/index.php?title=Benutzer_Diskussion:OE5AJP&action=view) | [Beiträge](https://wiki.oevsv.at/wiki/Spezial:Beitr%C3%A4ge/OE5AJP)) [← Zum vorherigen Versionsunterschied](https://wiki.oevsv.at/w/index.php?title=Arbeitsgruppe_OE5&diff=prev&oldid=5522)

#### **[Aktuelle Version vom 6. Mai 2023, 19:09](https://wiki.oevsv.at/w/index.php?title=Arbeitsgruppe_OE5&oldid=20975)  [Uhr](https://wiki.oevsv.at/w/index.php?title=Arbeitsgruppe_OE5&oldid=20975) [\(Quelltext anzeigen](https://wiki.oevsv.at/w/index.php?title=Arbeitsgruppe_OE5&action=edit))** [OE5PON](https://wiki.oevsv.at/wiki/Benutzer:OE5PON) ([Diskussion](https://wiki.oevsv.at/w/index.php?title=Benutzer_Diskussion:OE5PON&action=view) | [Beiträge](https://wiki.oevsv.at/wiki/Spezial:Beitr%C3%A4ge/OE5PON))

[Markierung](https://wiki.oevsv.at/wiki/Spezial:Markierungen): [Visuelle Bearbeitung](https://wiki.oevsv.at/w/index.php?title=Project:VisualEditor&action=view)

(48 dazwischenliegende Versionen von 5 Benutzern werden nicht angezeigt)

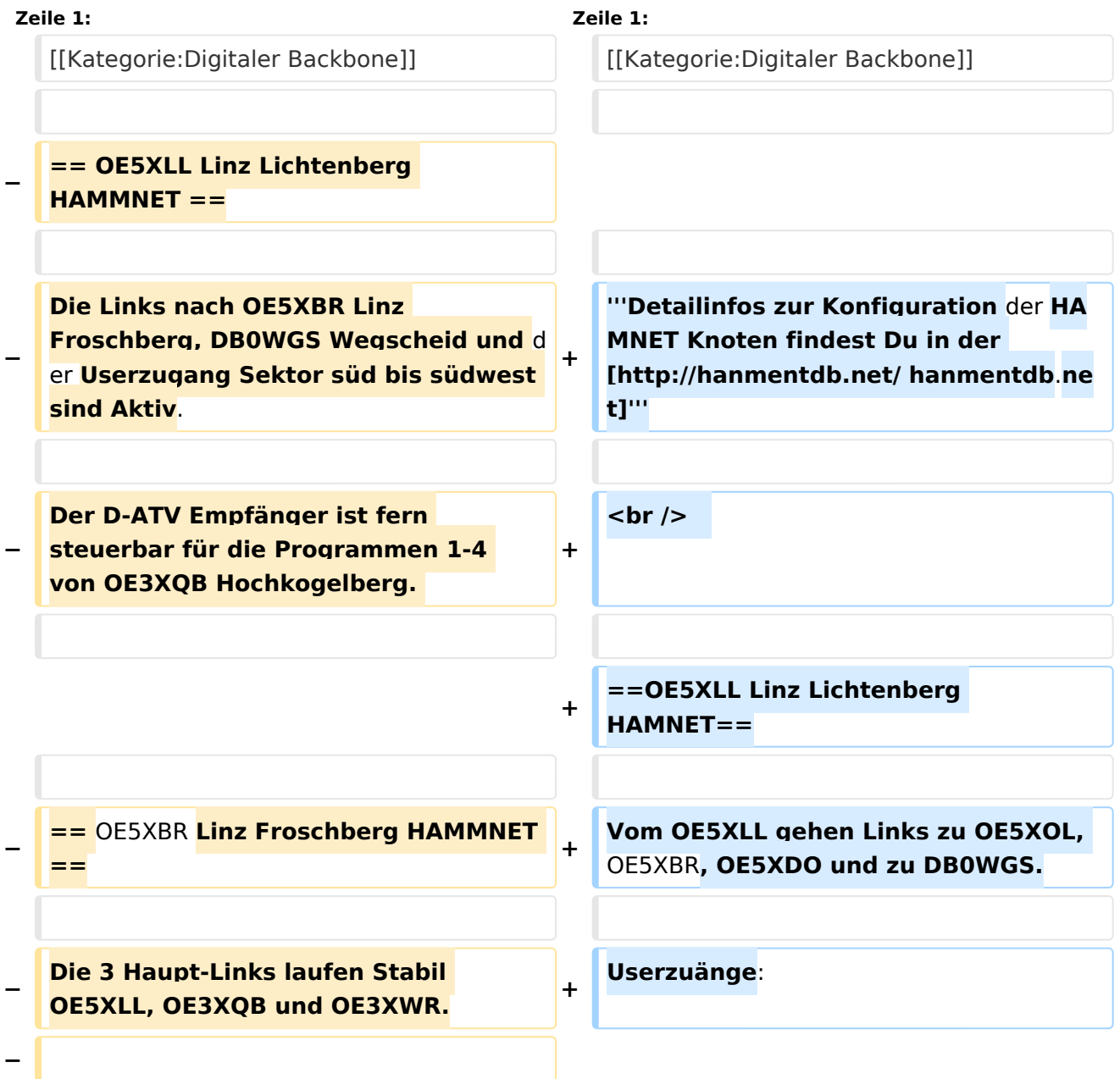

# **BlueSpice4**

**−**

**An der Anpassung der Sprach Oberfläche [http**:**//mumble-tower.de /mumble Mumble]wird noch getüftelt um auch eine Einbindung der**

- **− Sprachumsetzer zu ermöglichen.**
- **− Die Start Seite OE5 ist unter [http:**//**44 .143.104.1 44.143.104.1] zu erreichen**.

**{| class="wikitable"**

- **+ ! width="125px" |RadioName**
- **+ ! width="125px" |Frequenz**
- **+ ! width="125px" |Mode**
- **+ !SSID**

**+**

- **+ ! width="250px" |Richtung**
- **+ |-**
- **+ |OE5XLL-0**
- **+ |2412 MHz**
- **+ |5MHz B**/**G**
- **+ |HAMNET**
- **+ |Rundstrahler**
- **+ |-**
- **+ |OE5XLL-1**
- **+ |2432 MHz**
- **+ |5MHz B**/**G**
- **+ |HAMNET-OE5XLL**
- **+ |Linz/Leonding**
- 
- 
- **+ |OE5XLL-2**

**+ |-**

- **+ |2437 MHz**
- **+ |5MHz B/G**
- **+ |HAMNET**
- **+ |Alberdorf/Unteres Mühlviertel**

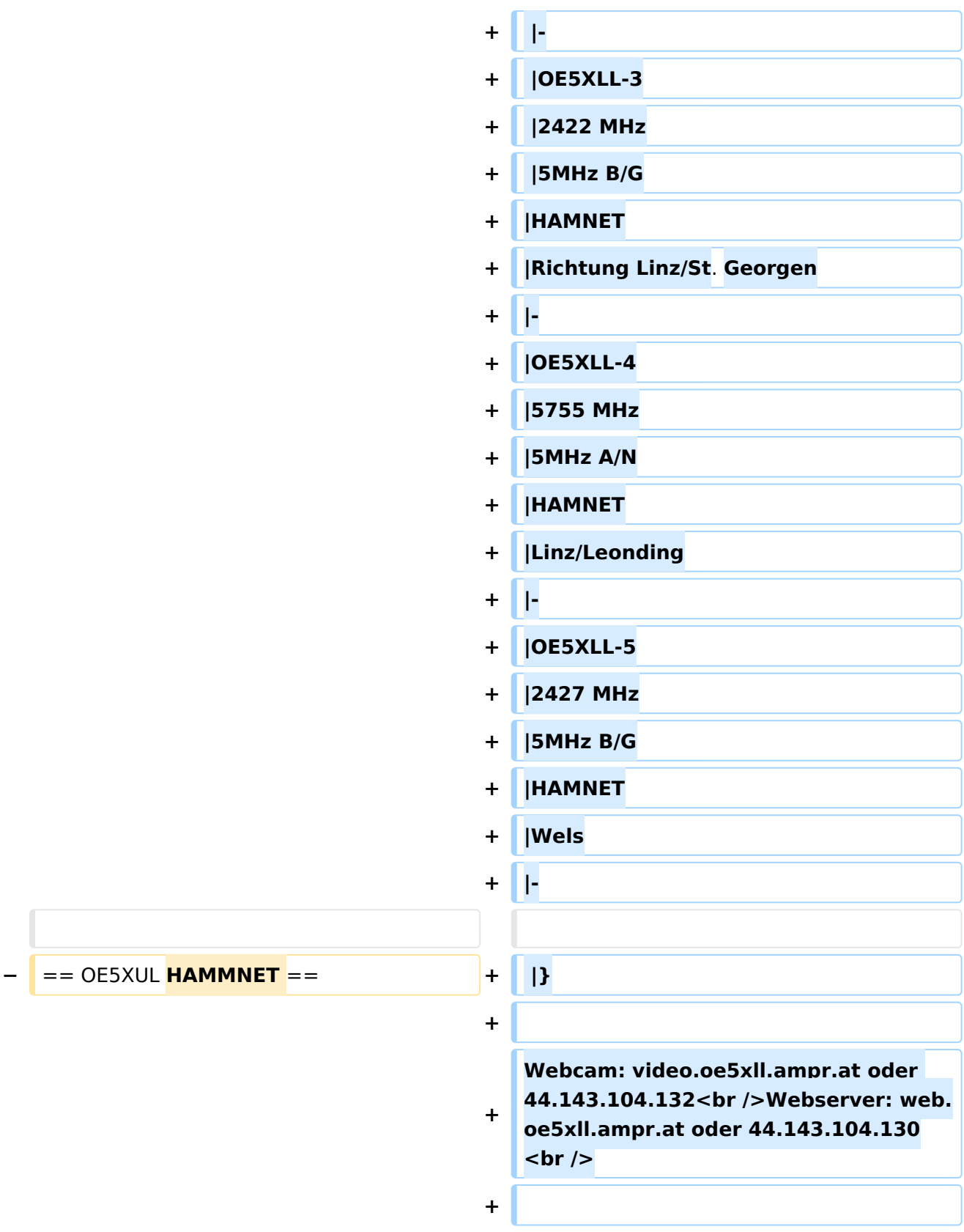

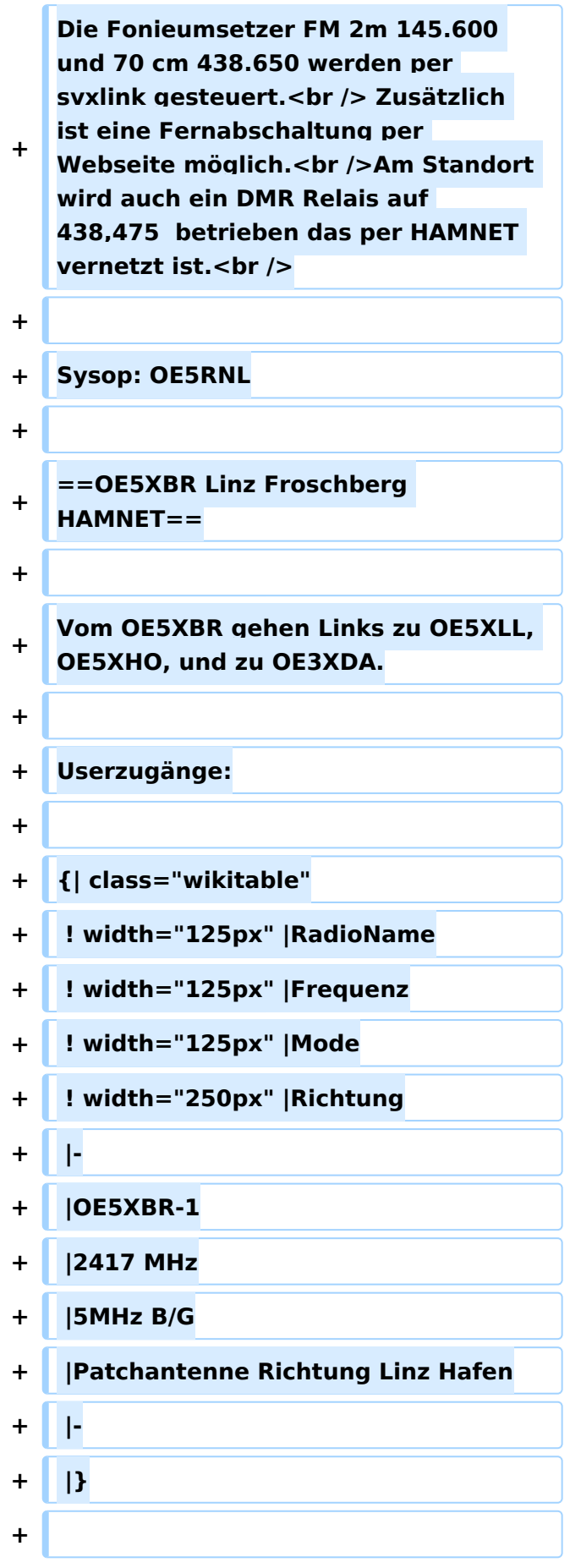

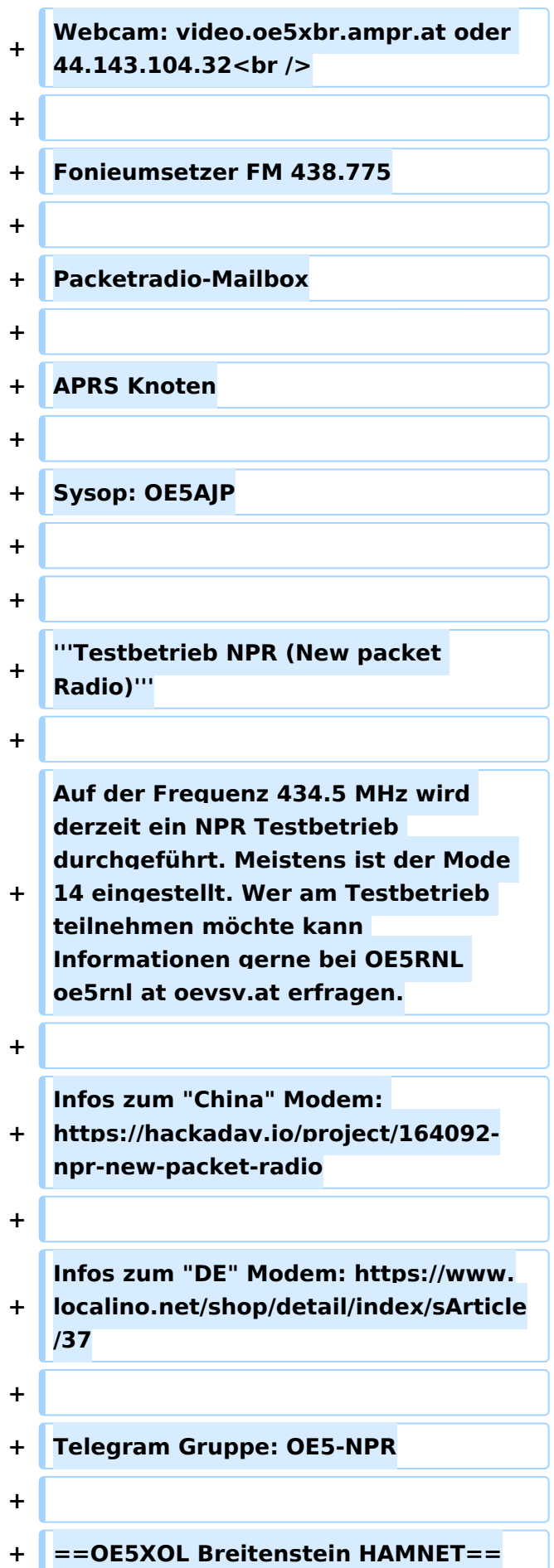

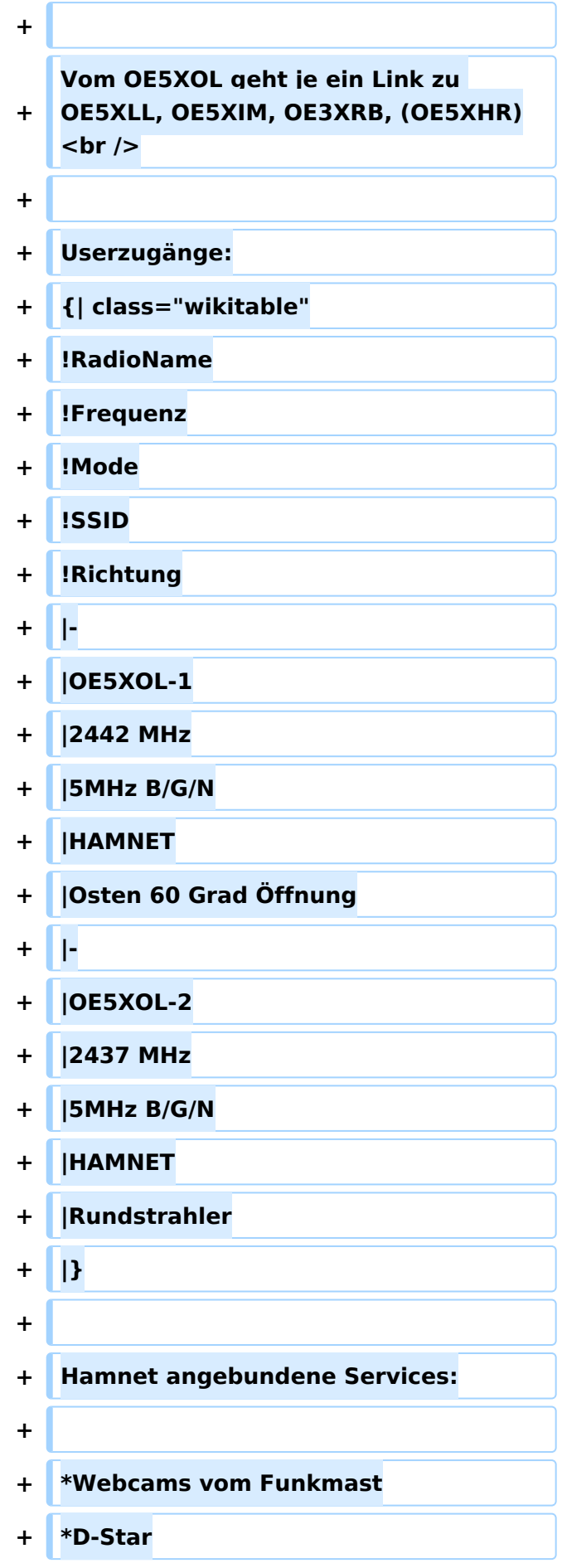

**Zeile 26: Zeile 160:**

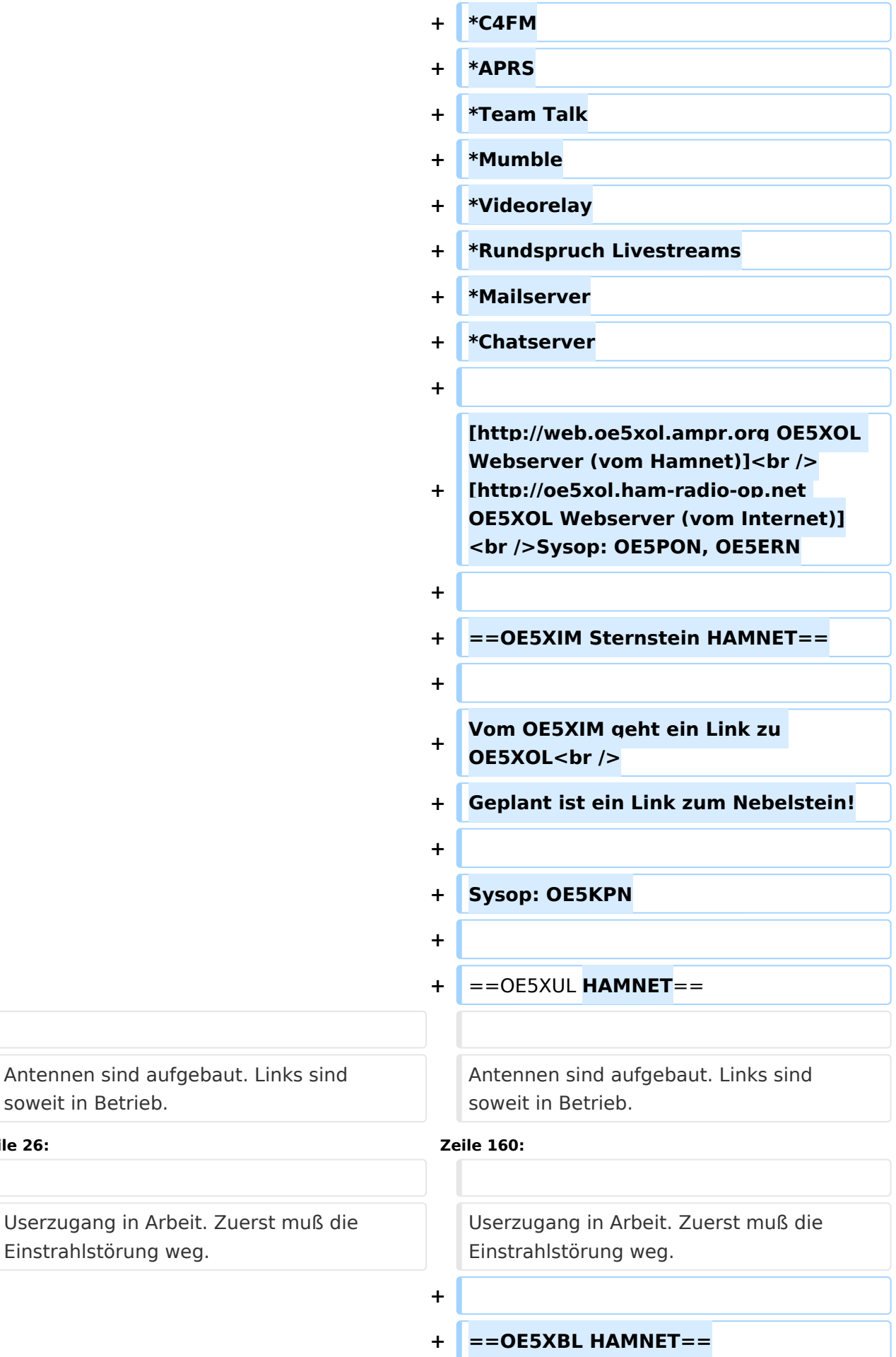

![](_page_8_Picture_161.jpeg)

**06.06.2011, sämtliche Hardware ist** 

**aufgebaut, Link läuft stabil.**

**+**

![](_page_9_Picture_140.jpeg)

**+ Sysop: OE5MAO**

# Aktuelle Version vom 6. Mai 2023, 19:09 Uhr

#### **Detailinfos zur Konfiguration der HAMNET Knoten findest Du in der [hanmentdb.net](http://hanmentdb.net/)**

# Inhaltsverzeichnis

![](_page_10_Picture_84.jpeg)

# <span id="page-11-0"></span>OE5XLL Linz Lichtenberg HAMNET

Vom OE5XLL gehen Links zu OE5XOL, OE5XBR, OE5XDO und zu DB0WGS.

Userzuänge:

![](_page_11_Picture_201.jpeg)

Webcam: video.oe5xll.ampr.at oder 44.143.104.132 Webserver: web.oe5xll.ampr.at oder 44.143.104.130

Die Fonieumsetzer FM 2m 145.600 und 70 cm 438.650 werden per svxlink gesteuert. Zusätzlich ist eine Fernabschaltung per Webseite möglich.

Am Standort wird auch ein DMR Relais auf 438,475 betrieben das per HAMNET vernetzt ist.

Sysop: OE5RNL

## <span id="page-11-1"></span>OE5XBR Linz Froschberg HAMNET

Vom OE5XBR gehen Links zu OE5XLL, OE5XHO, und zu OE3XDA.

Userzugänge:

![](_page_11_Picture_202.jpeg)

Webcam: video.oe5xbr.ampr.at oder 44.143.104.32

Fonieumsetzer FM 438.775

Packetradio-Mailbox

APRS Knoten

Sysop: OE5AJP

#### **Testbetrieb NPR (New packet Radio)**

Auf der Frequenz 434.5 MHz wird derzeit ein NPR Testbetrieb durchgeführt. Meistens ist der Mode 14 eingestellt. Wer am Testbetrieb teilnehmen möchte kann Informationen gerne bei OE5RNL oe5rnl at oevsv.at erfragen.

Infos zum "China" Modem: <https://hackaday.io/project/164092-npr-new-packet-radio>

Infos zum "DE" Modem:<https://www.localino.net/shop/detail/index/sArticle/37>

Telegram Gruppe: OE5-NPR

## <span id="page-12-0"></span>OE5XOL Breitenstein HAMNET

Vom OE5XOL geht je ein Link zu OE5XLL, OE5XIM, OE3XRB, (OE5XHR)

Userzugänge:

![](_page_12_Picture_186.jpeg)

Hamnet angebundene Services:

- Webcams vom Funkmast
- D-Star
- C4FM
- APRS
- Team Talk
- Mumble
- Videorelay
- Rundspruch Livestreams
- Mailserver
- Chatserver

[OE5XOL Webserver \(vom Hamnet\)](http://web.oe5xol.ampr.org) [OE5XOL Webserver \(vom Internet\)](http://oe5xol.ham-radio-op.net) Sysop: OE5PON, OE5ERN

#### <span id="page-12-1"></span>OE5XIM Sternstein HAMNET

Vom OE5XIM geht ein Link zu OE5XOL Geplant ist ein Link zum Nebelstein!

Sysop: OE5KPN

## <span id="page-12-2"></span>OE5XUL HAMNET

Antennen sind aufgebaut. Links sind soweit in Betrieb.

Werden aber noch umgebaut. Um vom einstrahlenden 1800MHz GSM Sender weiter weg zu kommen, wurden die 70er Felder abmontiert.

An dieser Stelle werden die Linkantennen neu aufgebaut.

Userzugang in Arbeit. Zuerst muß die Einstrahlstörung weg.

## <span id="page-13-0"></span>OE5XBL HAMNET

06.06.2011, sämtliche Hardware ist aufgebaut, Link läuft stabil.

Allerdings muss noch am Routing gearbeitet werden, da sich die Station OE5XBL in einer Sonderposition befindet (einzige Anbindung über OE2 und vom restlichen OE5 abgeschnitten).

Userzugang und Link zu OE2XUM sind ab nun im 24/7 Betrieb.

Folgende Services sind derzeit aktiv:

- PR-Digi
- PR-Mailbox
- Webserver (mit Wetterstation)

geplant und im Bau sind aktuell:

- APRS-Digi/Gateway
- Webcam
- DX-Cluster mit Webinterface
- 73, oe5hpm

### <span id="page-13-1"></span>OE5XHO HAMNET Steyr Damberg

Ansprechpartner in Steyr: OE5DGO

15.10.2011 Antennen und Knoten aufgebaut.

User zugang in Betrieb genommen. In Steyr wird ein MASH Netz betrieben. 18.11.2012 Die Einbindung in das PGB Routing wurde fertiggestellt.

#### <span id="page-13-2"></span>OE5XDO Pfarrkirchen HAMNET

Vom OE5XDO gehen Links zu OE5XLL, OE5XUL, und zum DB0PAS.

Userzuänge:

![](_page_13_Picture_137.jpeg)

Webcam: ja

Fonieumsetzer FM 438.950

Sysop: OE5MAO